# **RANW MLS How To: Add Documents to your MLS Listing**

Members using LIM (Listing Input and Maintenance) are required to upload the Listing Contract and other required documents when submitting new listings (non-LIM users submit required documents to Data Entry). All members have the option to enhanced their listings by uploading additional documents such as Condition Reports, Lead Paint Addendum, etc.

See below for easy instructions on how to Associate Documents with your listings.

## Add Documents ("Associate Documents"):

### In Paragon, select Listings > Maintain

**Choose Partial Listings or Listings**, depending on whether you are adding photos to a partial listing or updating photos on a previously-entered listing that has an MLS number already. Be cautious if you upload documents to a partial listing because they can become corrupted. If you do upload documents to a partial listing, make sure to check them after the listing is saved and receives an MLS number. If corrupted, delete the document, and upload a new document to replace it.

A list of your listings will appear in a spreadsheet format.

| _                    |                                                                                                    |                                                                                                    |                                                                                                    |                                                                                                    |                                                                                                    |                                                                                                    |                                                                                                    |
|----------------------|----------------------------------------------------------------------------------------------------|----------------------------------------------------------------------------------------------------|----------------------------------------------------------------------------------------------------|----------------------------------------------------------------------------------------------------|----------------------------------------------------------------------------------------------------|----------------------------------------------------------------------------------------------------|----------------------------------------------------------------------------------------------------|
|                      |                                                                                                    |                                                                                                    |                                                                                                    |                                                                                                    |                                                                                                    |                                                                                                    |                                                                                                    |
| ail 🚊 Print 🥃 Delete |                                                                                                    |                                                                                                    |                                                                                                    |                                                                                                    |                                                                                                    | User Nam                                                                                                    | ne: Diana Knoke Log Off                                                                                                    |
| ADDRESS              |                                                                                                    | CLASS                                                                                                    |                                                                                                    | STATUS                                                                                                    |                                                                                                    | LISTING OWNER                                                                                                    |                                                                                                    |
| Go Number            | ✓ Street                                                                                                    | All                                                                                                    |                                                                                                    | <ul> <li>Partial Listings</li> </ul>                                                                                                    | ; 🗸                                                                                                    | All                                                                                                    | ✓ Search                                                                                                    |
|                      |                                                                                                    |                                                                                                    |                                                                                                    |                                                                                                    |                                                                                                    |                                                                                                    |                                                                                                    |
| Street Number        | City (Mailing)                                                                                                    | Address State                                                                                                    | Price                                                                                                    | Status                                                                                                    | Listing                                                                                                    | Photo Count                                                                                                    | Action                                                                                                    |
| 16134 PENINSULA Lane | MOUNTAIN                                                                                                    | WI                                                                                                    | \$320,000                                                                                                    | Partial Listing-PAR                                                                                                    | Colleen № 0                                                                                                    | (                                                                                                    | Select an Action                                                                                                    |
| 1208 DOGWOOD Trail   | NEENAH                                                                                                    | WI                                                                                                    | \$269,900                                                                                                    | Partial Listing-PAR                                                                                                    | Sheila Ha <u>0</u>                                                                                                    | ノ                                                                                                    | Select an Action                                                                                                    |
| 16134 PENINSULA Lane | MOUNTAIN                                                                                                    | WI                                                                                                    | \$320,000                                                                                                    | Partial Listing-PAR                                                                                                    | Colleen № 0                                                                                                    |                                                                                                    | Select an Action                                                                                                    |
| 1811 WASILLA Lane    | NEENAH                                                                                                    | WI                                                                                                    | \$269,900                                                                                                    | Partial Listing-PAR                                                                                                    | Sheila Ha <u>0</u>                                                                                                    |                                                                                                    | Select an Action                                                                                                    |
| 2935 LARK Road       | GREENLEAF                                                                                                    | WI                                                                                                    | \$69,900                                                                                                    | Partial Listing-PAR                                                                                                    | Kyan Cha <u>0</u>                                                                                                    |                                                                                                    | Select an Action                                                                                                    |
|                      | ADDRESS<br>Go Number<br>Street Number<br>16134 PENINSULA Lane<br>1208 DOGWOOD Trail<br>16134 PENINSULA Lane<br>1811 WASILLA Lane | ADDRESS GO Number Street Street City (Mailing) 16134 PENINSULA Lane MOUNTAIN 1208 DOGWOOD Trail NEENAH 16134 PENINSULA Lane MOUNTAIN 1811 WASILLA Lane NEENAH | ADDRESS CLASS<br>Go Number Street All<br>Street Number City (Mailing) Address State<br>16134 PENINSULA Lane MOUNTAIN WI<br>1208 DOGWOOD Trail NEENAH WI<br>16134 PENINSULA Lane MOUNTAIN WI<br>1811 WASILLA Lane NEENAH WI | ADDRESS CLASS GO Number Street All Street Number City (Mailing) Address State Price 16134 PENINSULA Lane MOUNTAIN WI \$320,000 1208 DOGWOOD Trail NEENAH WI \$269,900 16134 PENINSULA Lane MOUNTAIN WI \$269,900 1811 WASILLA Lane NEENAH WI \$269,900 | ADDRESS     CLASS     STATUS       Go     Number     Street     All     Partial Listings       Street Number     City (Mailing)     Address State     Price     Status       16134 PENINSULA Lane     MOUNTAIN     WI     \$320,000     Partial Listing-PAR       16134 PENINSULA Lane     MOUNTAIN     WI     \$269,900     Partial Listing-PAR       16134 PENINSULA Lane     MOUNTAIN     WI     \$320,000     Partial Listing-PAR       16134 PENINSULA Lane     MOUNTAIN     WI     \$269,900     Partial Listing-PAR       1811 WASILLA Lane     NEENAH     WI     \$269,900     Partial Listing-PAR | CLASS STATUS         GO Number       Street       Partial Listings         Street Number       City (Mailing)       Address State       Price       Status       Listing         Street Number       MOUNTAIN       WI       \$320,000       Partial Listing-PAR       Colleen N 0         16134 PENINSULA Lane       MOUNTAIN       WI       \$269,900       Partial Listing-PAR       Sheila Ha 0         16134 PENINSULA Lane       MOUNTAIN       WI       \$320,000       Partial Listing-PAR       Colleen N 0         16134 PENINSULA Lane       MOUNTAIN       WI       \$320,000       Partial Listing-PAR       Sheila Ha 0         1811 WASILLA Lane       NEENAH       WI       \$269,900       Partial Listing-PAR       Sheila Ha 0         1811 WASILLA Lane       NEENAH       WI       \$269,900       Partial Listing-PAR       Sheila Ha 0 | ADDRESS       CLASS       STATUS       LISTING OWNER         Go       Number       Street       All       Partial Listings       All         Street Number       City (Mailing)       Address State       Price       Status       Listing       Photo Count         16134 PENINSULA Lane       MOUNTAIN       WI       \$320,000       Partial Listing-PAR       Colleen N 0         1208 DOGWOOD Trail       NEENAH       WI       \$269,900       Partial Listing-PAR       Sheila Ha 0         16134 PENINSULA Lane       MOUNTAIN       WI       \$320,000       Partial Listing-PAR       Colleen N 0         1811 WASILLA Lane       MEENAH       WI       \$269,900       Partial Listing-PAR       Sheila Ha 0         1811 WASILLA Lane       NEENAH       WI       \$269,900       Partial Listing-PAR       Sheila Ha 0 |

Click on the Select an Action link for the listing you wish to upload photos to.

Different Action options will appear, depending on whether the listing is a Partial or a Listing, but in either case you will click on the Associate Documents link.

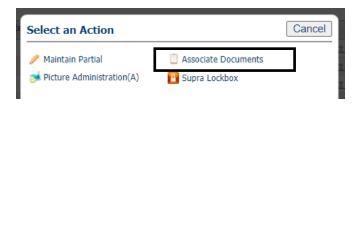

| Select an Action            |                        | Cancel |
|-----------------------------|------------------------|--------|
| 🤌 Maintain Listing          | Price Change           |        |
| 😑 Edit Expiration Date      | 📝 Add/Edit Remarks     |        |
| 🗃 Add/Edit Virtual Tour     | 🧐 Change Geocode       |        |
| Copy/Clone Listing          | 🟠 Add/Edit Open House  | _      |
| 🔕 Add/Edit Tour Listing     | Associate Documents    |        |
| 🧯 Picture Administration(A) | Sold/Closed            | -      |
| 🗹 Audit Listing             | 🧾 View Activity Report |        |
| Share Listing on Facebook   | Share via Text         |        |
| ShowingTime                 | 📴 Supra Lockbox        |        |

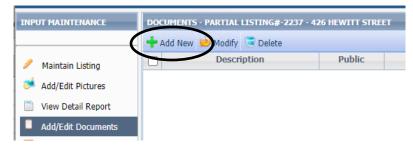

- Use the Choose File button to select the correct PDF file from your computer.
- 2. Add a **Description** of what the document is or pertains to.
- 3. Select the **Document Type** from the pull- down menu (*see additional information below*)

The Add/Edit Documents screen will appear.

Note: as documents are added, you will see the information about each document appear on the Add/Edit screen.

To add a new document, click Add New.

| Add New            |                                                        |          | Save Cancel |
|--------------------|--------------------------------------------------------|----------|-------------|
| Quick Action       |                                                        |          | •           |
| Select a Ve R      | Choose File No file chosen                             |          |             |
| Description R      |                                                        |          |             |
| Document Type R    | Please Select                                          | <b>~</b> |             |
| Public (Emailable) |                                                        | 2        |             |
|                    | Individual Documents over 30MB in size cannot be uploa | ded.     |             |
|                    |                                                        |          |             |

- Check the Public/Emailable box if you want the document to be able to be sent to WIREX, shared with a buyer by email, available in a listing cart.
- 5. Save your changes

### **Choosing your Document Type:**

| Id | Abbr    | Description                                       | Visibility Level          |
|----|---------|---------------------------------------------------|---------------------------|
| 1  | Acces   | Accessibility Features                            | All MLS-Confirmed         |
| 2  | Adden   | Addendum S-Lead Paint Disclosure                  | All MLS-Confirmed         |
| 3  | Aucti   | Auction Form                                      | All MLS-Confirmed         |
| 4  | Condo   | Condominium Documents                             | All MLS-Confirmed         |
| 5  | Data    | Data Sheet with Inclusions and Exclusions         | All MLS-Confirmed         |
| 6  | Floor   | Floor Plans                                       | All MLS-Confirmed         |
| 9  | Home    | Home Inspection                                   | All MLS-Confirmed         |
| 10 | Inclu   | Inclusion and Exclusion Form                      | All MLS-Confirmed         |
| 11 | Limit   | Limited Service                                   | All MLS-Confirmed         |
| 12 | Misce   | Miscellaneous Documents                           | All MLS-Confirmed         |
| 13 | Other   | Other Addenda                                     | All MLS-Confirmed         |
| 14 | Plat    | Plat Maps                                         | All MLS-Confirmed         |
| 15 | Prope   | Property Information Worksheet                    | All MLS-Confirmed         |
| 16 | Real    | Real Estate Condition Report                      | All MLS-Confirmed         |
| 17 | Reloc   | Relocation Documents                              | All MLS-Confirmed         |
| 18 | Restr   | Restrictive Covenant                              | All MLS-Confirmed         |
| 19 | Selle   | Sellers Property Improvements                     | All MLS-Confirmed         |
| 20 | Storm   | Storm Damage Addendum                             | All MLS-Confirmed         |
| 21 | ConEx   | Contract Amendment Expiration Date Change—Private | Listing Agent-Unconfirmed |
| 22 | ConPP   | Contract Amendment Price—Private                  | Listing Agent-Unconfirmed |
| 23 | ConWP   | Contract Amendment Withdrawn—Private              | Listing Agent-Unconfirmed |
| 24 | LateP   | Late Listing Waiver Form—Private                  | Listing Agent-Unconfirmed |
| 25 | Listi   | Listing Contract—Private                          | Listing Agent-Unconfirmed |
| 26 | CustPrv | Custom-Private                                    | Listing Agent-Unconfirmed |
| 27 | IMDOC   | Imported Document                                 | All MLS-Confirmed         |

When choosing the document type, note that there are many documents that already have a description noted. If this is the type of document you are uploading, choose that descriptive option instead of using a miscellaneous category.

Some document types have built-in security. Using the Listing Contract or other document types with "Private" in the description will keep the document restricted regardless of whether the Public/Emailable box is checked.

That security level is indicated by the Visibility Level of the document category. Documents are either visible to all RANW MLS members or visible only to the Listing Agent ,OAs, and Managers at the listing office in the same way that Unconfirmed listings are visible.

#### To Delete or Replace a Document:

Select the document you wish to delete or replace by putting a check mark in the box.

Click the Delete button.

| DOCUMENTS - PARTIAL LISTING#-2237 - 426 HEWITT STREET |        |           |  |  |  |
|-------------------------------------------------------|--------|-----------|--|--|--|
| 🕂 Add New 😕 Modify 🕃 Delete                           |        |           |  |  |  |
| Description                                           | Public | Date      |  |  |  |
| Test Document                                         | N      | 8/27/2020 |  |  |  |